# **MysteryTwister C3** THE CRYPTO CHALLENGE CONTEST

# **TRENDY MESSENGER**

Author: Matthias Minihold, ECRYPT-NET

February 2018

### Introduction

Let  $pk = (p, \alpha, \beta = \alpha^x)$  be a public key of Textbook-ElGamal.

- $\triangleright$  Routinely sniffing on the WiFi, you get hold of an encryption  $(\gamma,\delta)=(\alpha^r,m\beta^r)\in\mathbb{Z}_p^*\times\mathbb{Z}_p, r< p,$  of a message  $m.$
- $\triangleright$  You swipe to the latest version of TrendyMessenger (TM)'s open-source implementation on gitHoop and spot that the randomly generated  $r$  fits into 32 bit - you tweet: "LoL"!
- $\triangleright$  Implement an algorithm (e.g. in SageMath) to compute  $m \in \mathbb{Z}_p$ .

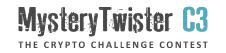

## **Challenge**

#### Listing 1: Problem Instance

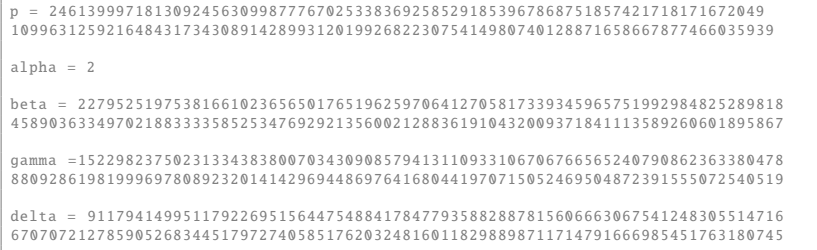

The solution consists of the message m. Please enter the solution without any spaces.

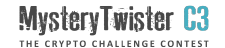

### Hint: Take this code or leave it. Binary Search.

```
# To use bisect. bisect_right first import bisect
# or use this version of binary search:
NOT FOUND = -1 # redefine if needed
def bsearch(L, value ):
        lo, hi = 0, len(L)-1
        while \ln z - \ln i:
                 mid = (\ln \frac{h}{\ln}) // 2 # \frac{x}{2} computes floor(\frac{x}{2})
                 if L[mid] < value:
                          10 - mid + 1elif value \langle L[mid]:
                          hi = mid -1else:
                          return mid
        return NOT_FOUND
def bsearchTest (n=11):
        L = range(n)for elt in L:
                 assert bsearch(L, elt) == elt
        assert bsearch(L, n) == NOT FOUND
        return "bsearchTest passed!"
bsearchTest ()
```
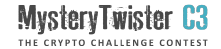